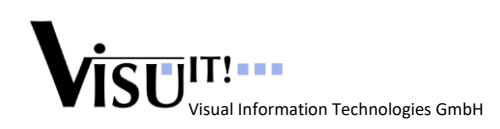

# **Automated Function Documentation V24.1**

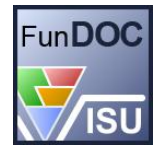

*The objective of the Visu-IT! FunDoc tool is to ease the documentation process of simulation models. At this junction it is designed as a first-step tool in your documentation process chain. FunDoc is able to connect to several development tools and place the gathered information at user's disposal for edit or print.* 

➔ *FunDoc helps to automate the function documentation process!* 

#### **Key Features**

- Automated generation of function documentation
	- o Functionality to handle updated function/simulation models
	- o Functionality to handle updated function/simulation interfaces
- Meta Exchange Formats
	- o Using well accepted ASAM standards (MDX, FSX, CDF, CC)
	- o Independent from documentation formatter
- Modular concept
	- o Suitable for one single function
	- o Suitable for a set of functions (or even all functions)
- Independent from modeling/simulation tool
	- o The current version supports both Matlab/Simulink and Ascet models
- Viewer/Editor with extended features

#### **Workflow**

The following figure shows the principal process flow:

1. FunDoc gathers simulation model information from Matlab/Simulink and Ascet

2. This model information can be combined with data dictionary information from ADD

3. Finally, also calibration data information from e.g. DCM files can be added

4. All the gathered information is stored in Meta Exchange Formats (ASAM compliant)

5. After viewing and editing the data in the FunDoc – Editor, a final documentation can be generated with a suitable PDF formatter.

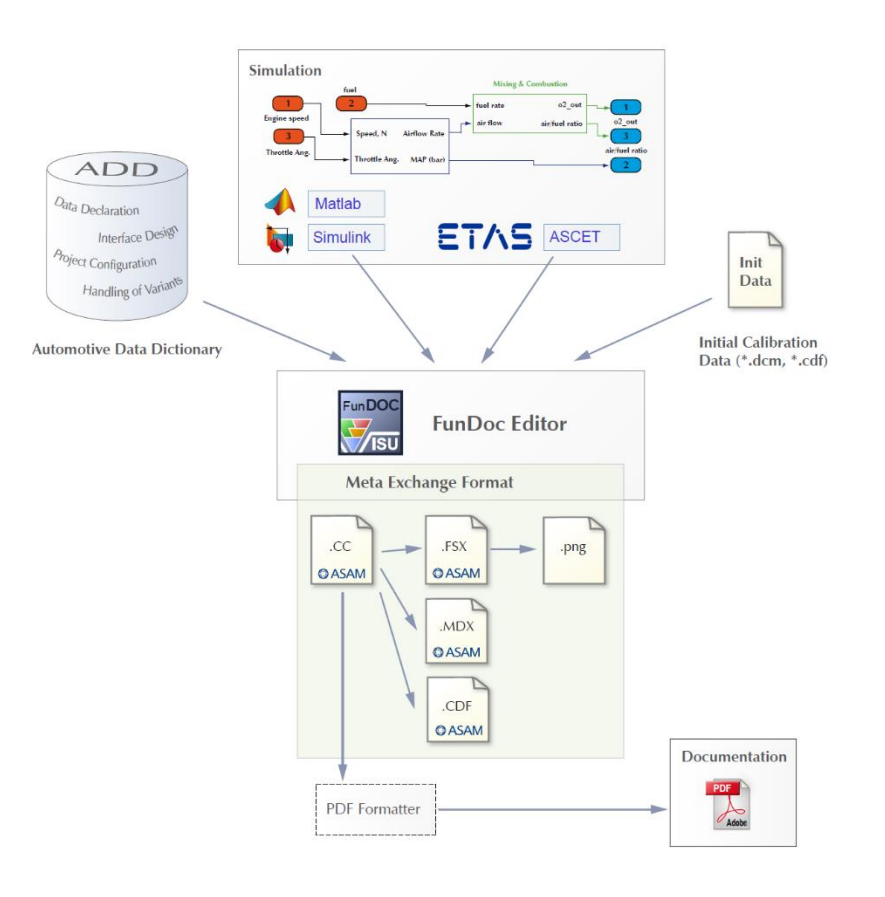

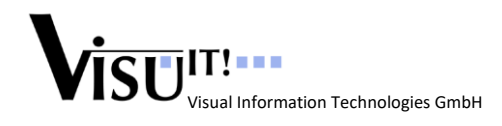

## **System Requirements**

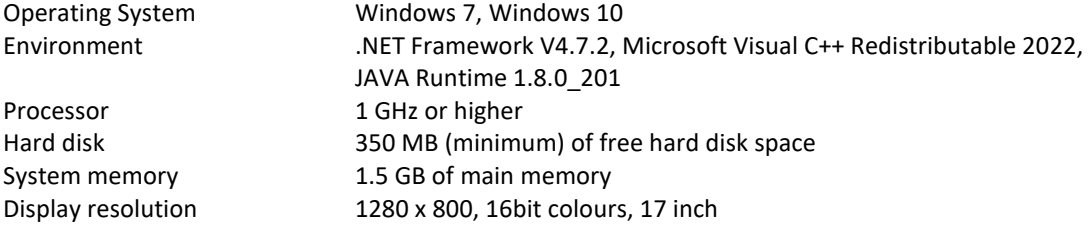

#### **Supported Software**

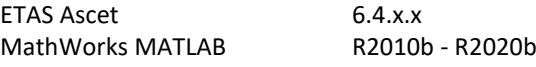

## **Contact**

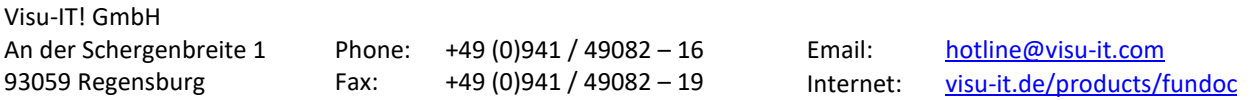